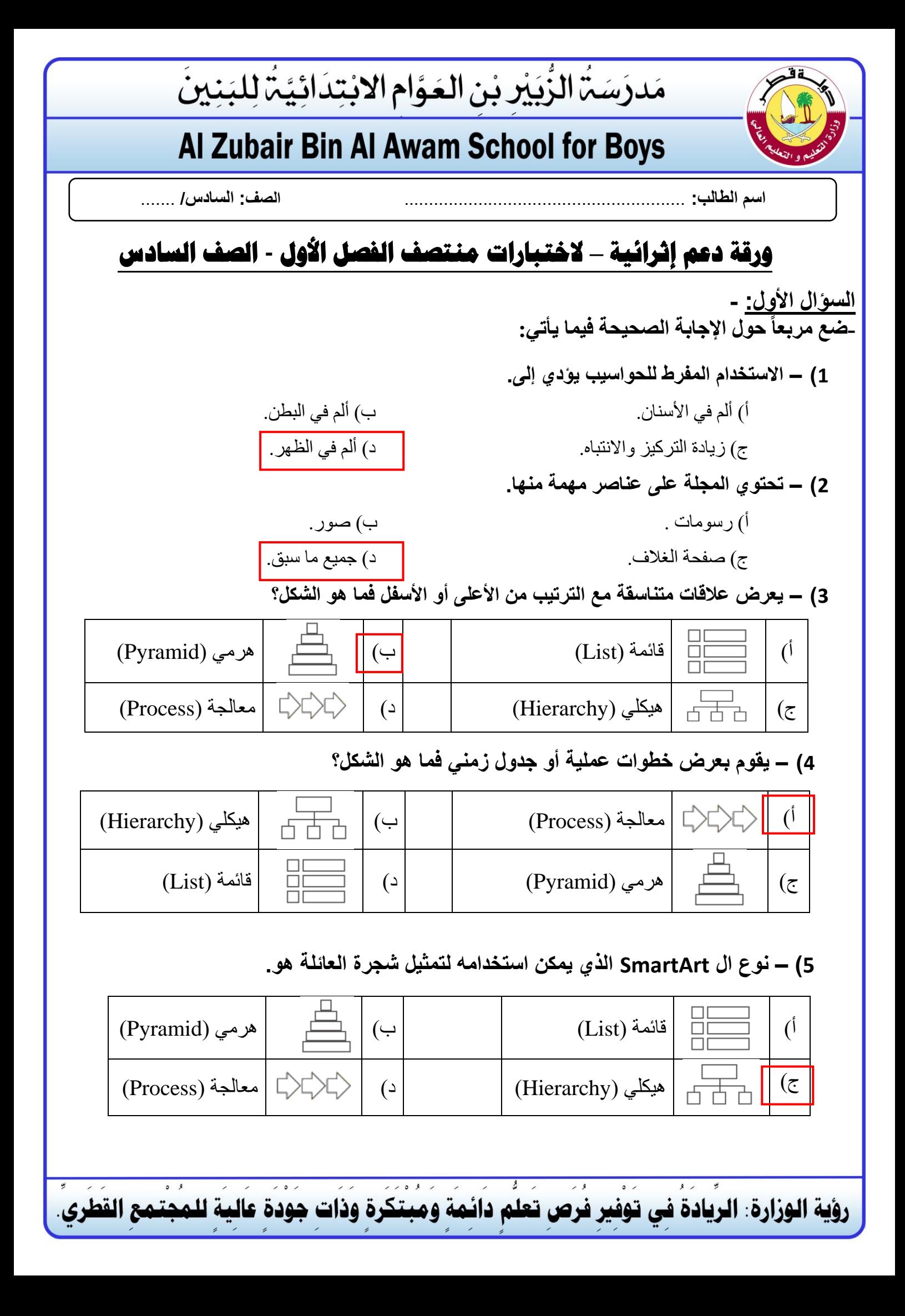

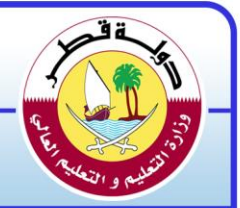

## مَدرَسَةُ الزُّيَيْرِ بْنِ الْعَوَّامِ الْابْتِدَائِيَّةُ لِلْبَنِينَ

## Al Zubair Bin Al Awam School for Boys

**6( – بيئة العمل غير المالئمة تؤدي الى.**  أ( مشاكل المفاصل واألربطة. ب( ألم في البطن. ج( زيادة التركيز واالنتباه. د( ألم األسنان. **7( – من اآلثار السلبية الستخدام التكنولوجيا.**  أ( مرض السكري. ب( االنطواء وفقدان التواصل مع األصدقاء. ج( توفير مصادر المعلومات . د( آالم المعدة. **8( - تحتوي شجرة المجلدات في المجلة على.**  أ( مجلد رئيس فقط. ب( صور فقط. ج( [مجلدات فرعية فقط. د\( مجلد رئيسي ومجموعة من المجلدات الفرعية.](https://ruaad.com/)  **9( – بيئة العمل غير المالئمة تؤدي إلى.**  أ( مشاكل في المفاصل واألربطة. ب( آالم األكتاف. ج( آالم الظهر. د( جميع ما سبق . **10( – من اآلثار اإليجابية الستخدام التكنولوجيا.**  أ( مرض السكري. ب( االنطواء وفقدان التواصل مع األصدقاء. ج( توفير مصادر للمعلومات. د( آالم في المعدة. **11( – عند إنشاء مجلة باستخدام برنامج "Word MS"، يُمكن أن تحتوي شجرة المجلدات على.**  أ( مجلد واحد فقط وهو المجلد الرئيس . ب( مجلد واحد فقط وهو مجلد الصور. ج( مجلد واحد فقط وهو مجلد الفيديوهات . د( مجلد رئيس ومجموعة من المجلدات الفرعية. **12( – الرسم التوضيحي من نوع مصفوفة، هل.**  أ( يُظهر كيفية ترابط األجزاء بالكل. ب( يعرض عملية مستمرة.

ج) يعرض خطوات غير متسلسلة.<br>ج) يعرض خطوات غير متسلسلة.

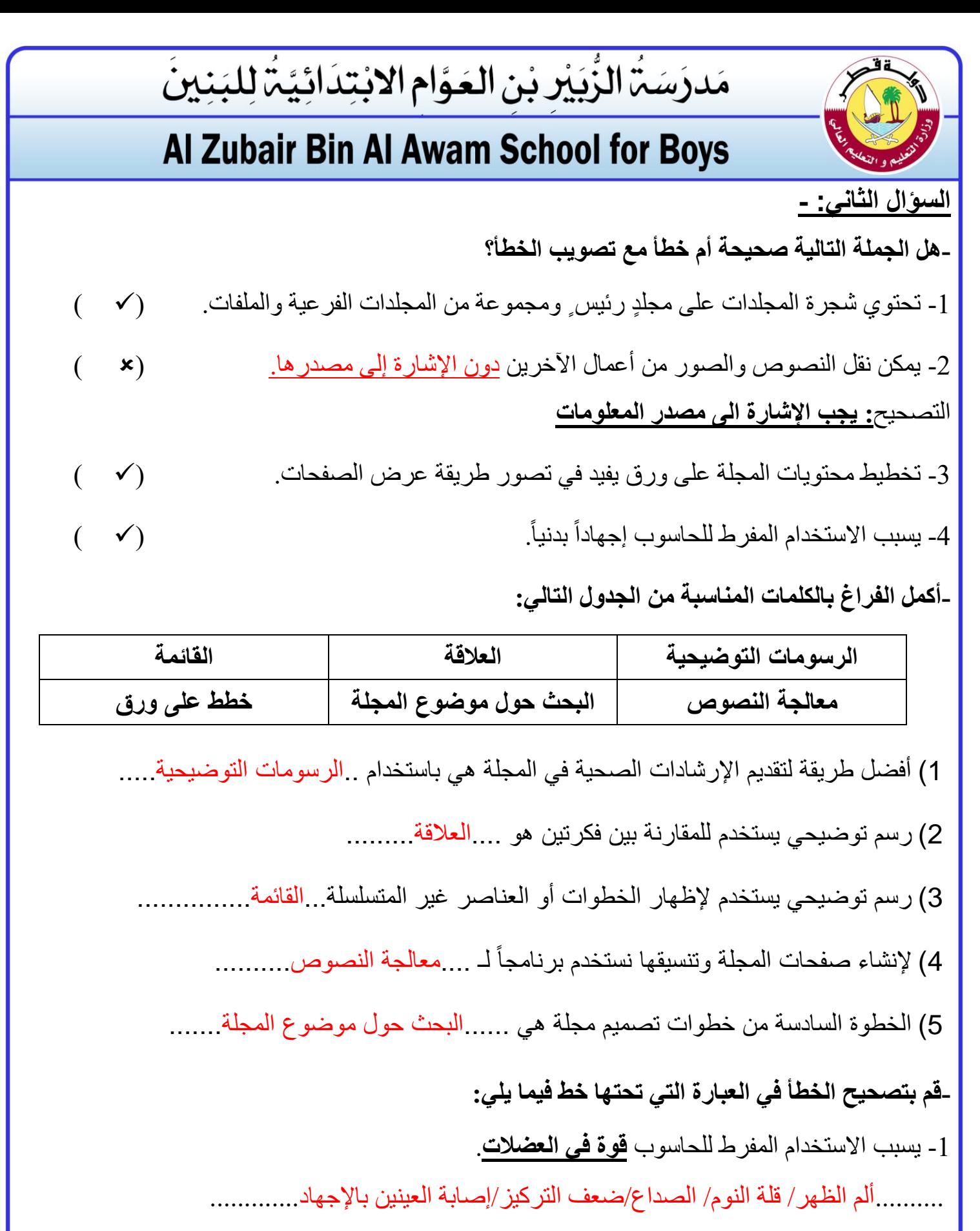

-2 يستخدم برنامج **األكسل** إلنشاء صفحات المجلة وتنسيقها بالشكل المناسب.

...........................Microsoft Word /.الوورد..................

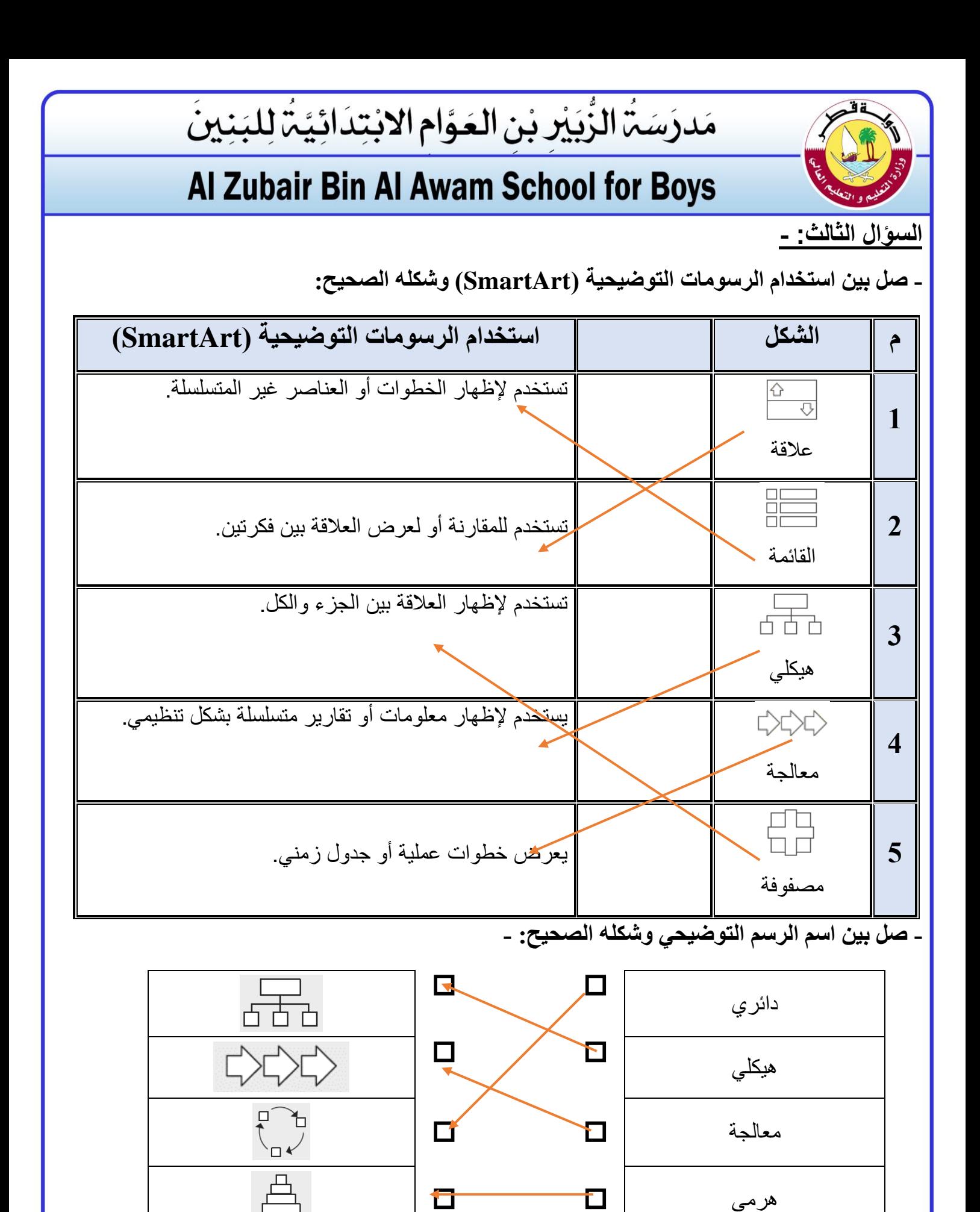

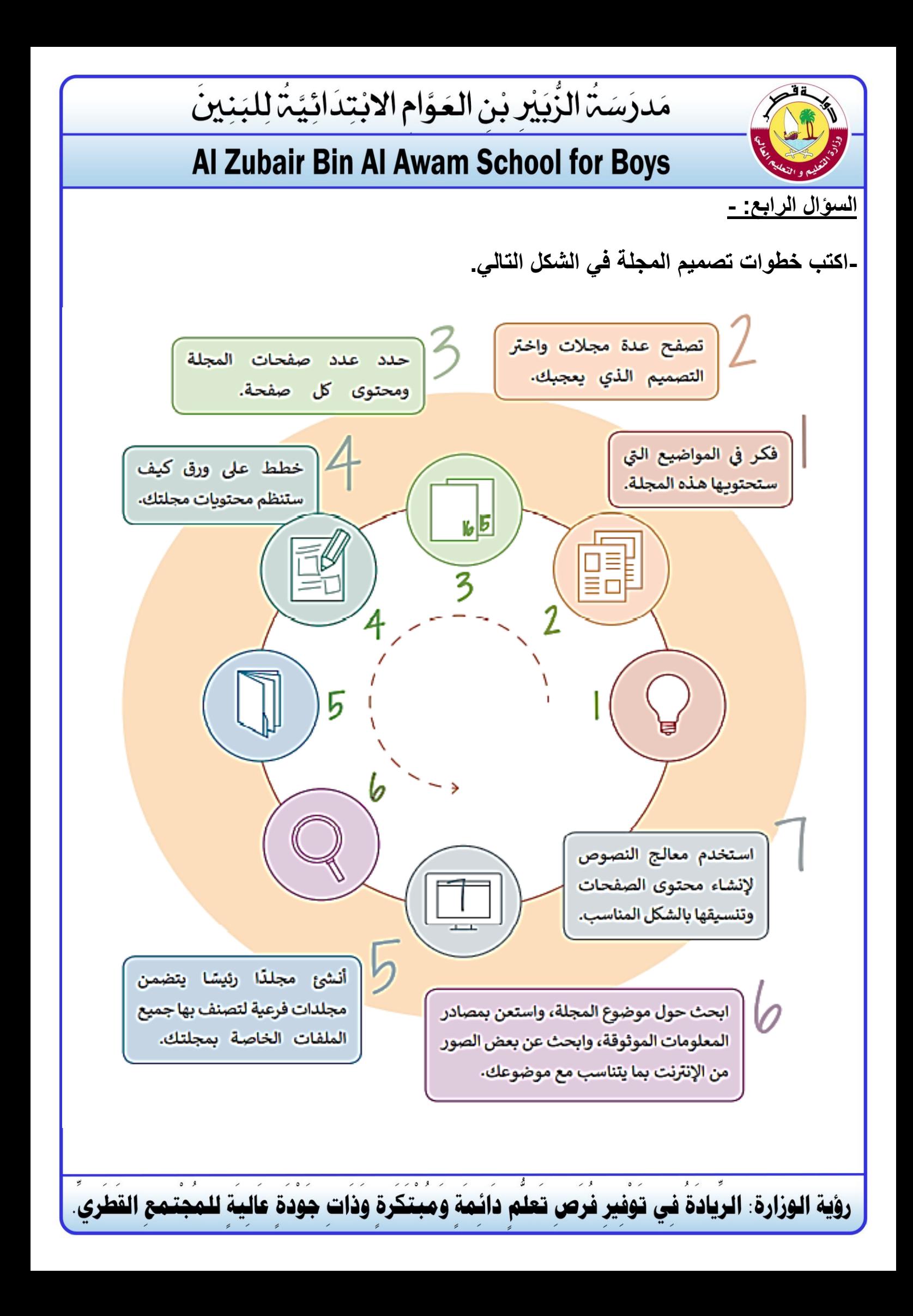

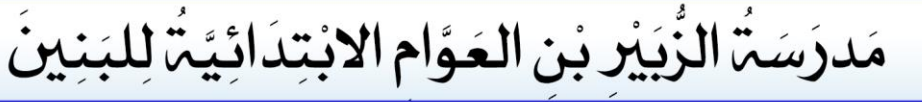

## Al Zubair Bin Al Awam School for Boys

**السؤال الخامس: -**

**[1\(هناك تأثيرات سلبية وإيجابية للتكنولوجيا، قم بتصنيفها حسب الجدول التالي وذلك بوضع عالمة](https://ruaad.com/)  "×" في الخانة المناسبة: -** 

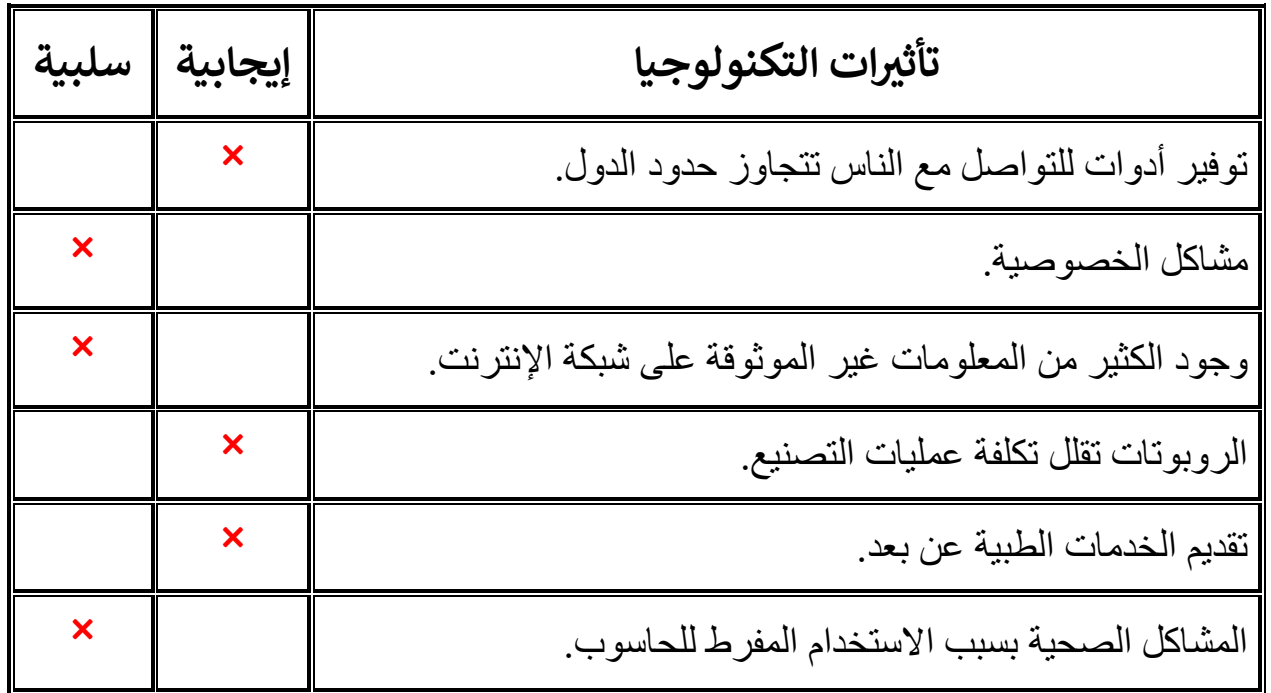

2) فيما يلي، الخطوات الأربعة الأولى من خطوات تصميم المجلة، لكنها غير مرتّبة، قم بترتيبها من 1 إلى4:

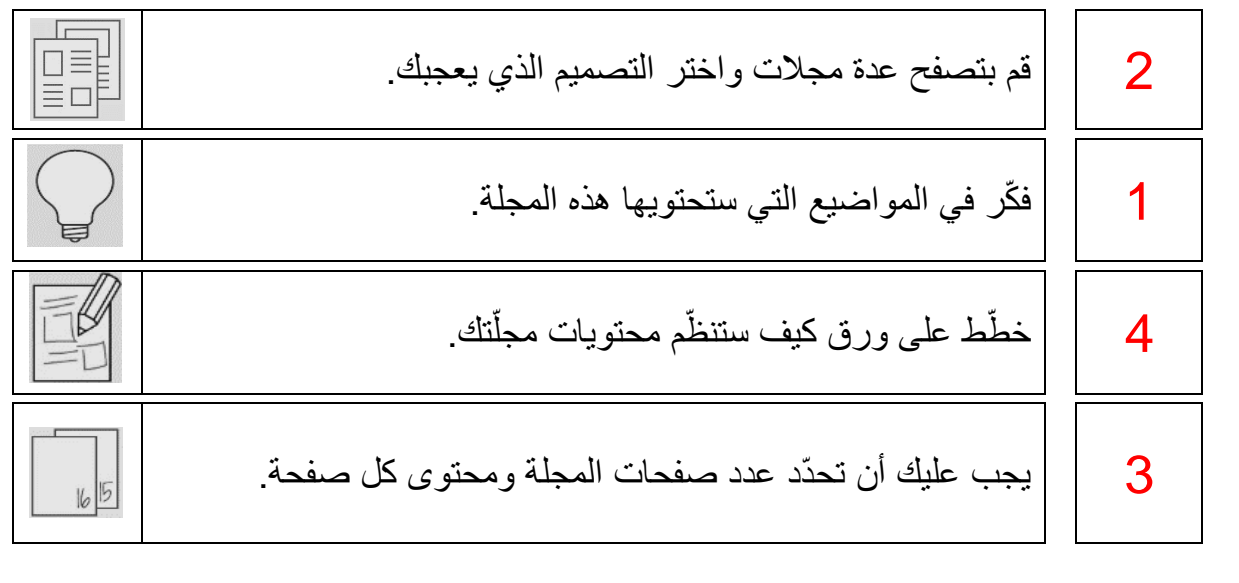

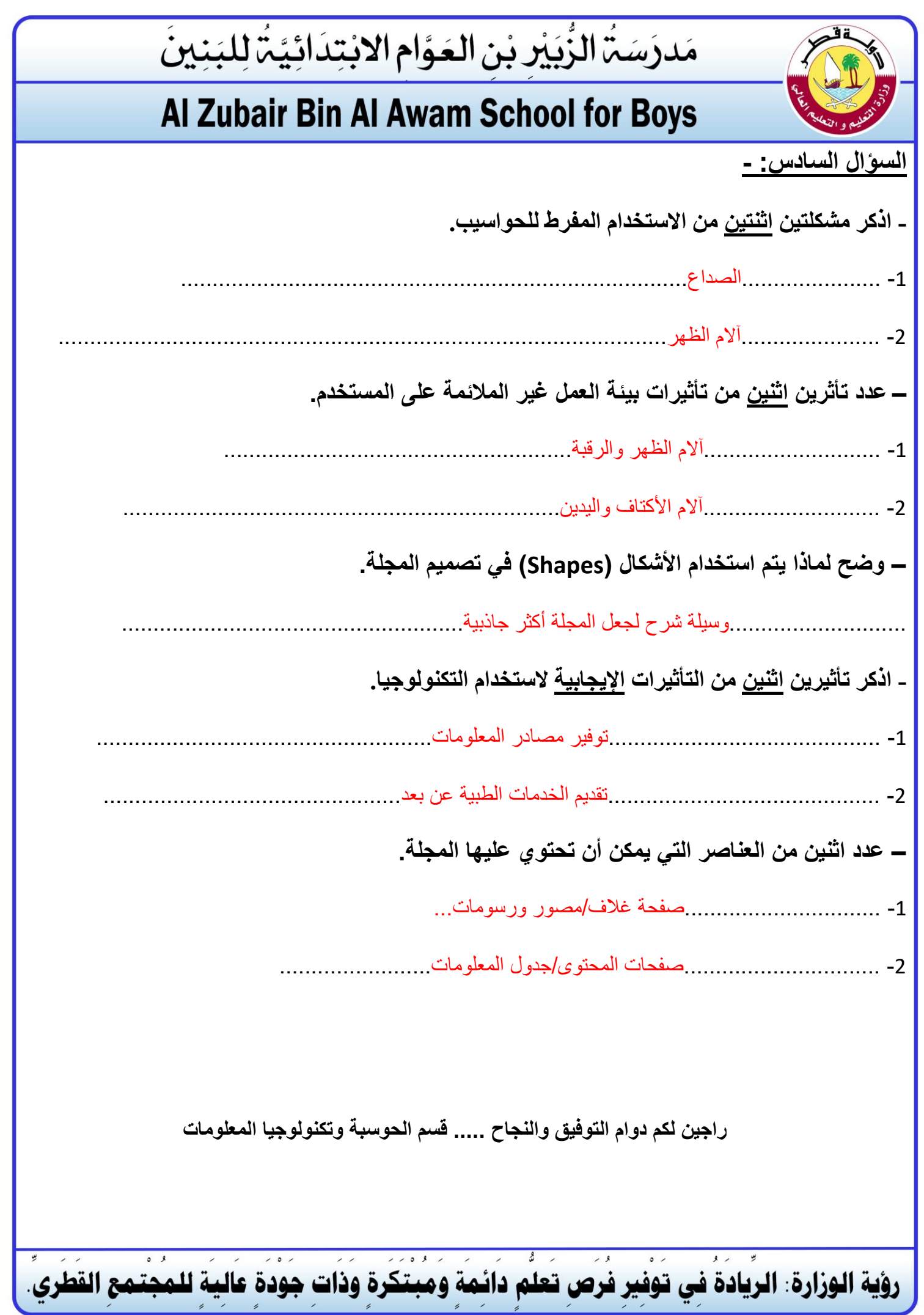